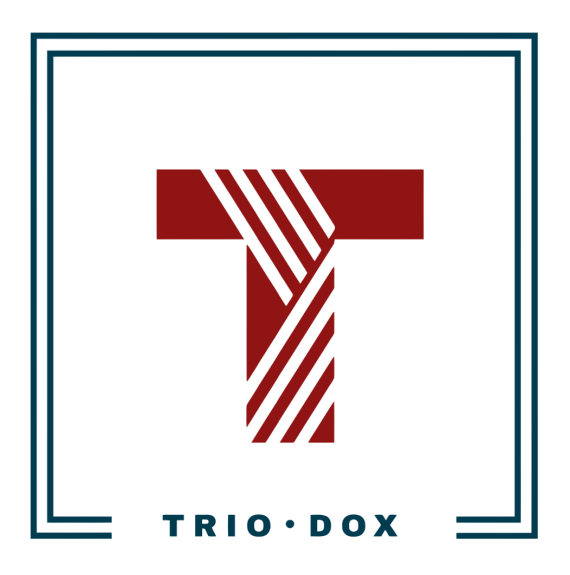

Example #1 of the Universal Analytics Audit

# Example of the Universal Analytics Audit

Below, you can see a real example of a Universal Analytics(GA3) Audit that we conducted for our client.

Some details and numbers have been altered for privacy reasons, but you can still grasp our approach and attention to detail from it.

If you would like to receive a Google [Analytics](https://triodox.com/services/google-analytics-audit/) 4 Audit, please contact us:

- Submit any contact form on our website: [https://triodox.com/contact/](https://triodox.com/contact/?utm_source=pdf&utm_medium=case&utm_campaign=ga-audit)
- Or simply send an email to [ceo@triodox.com](mailto:ceo@triodox.com)

### Intro

The state of the Google Analytics configuration is average: something is right; something might be implemented or improved.

The most significant issues are:

- GET-parameters exist in Page View reports;
- Incorrect internal search tracking;
- Google Analytics is not integrated with Google Search Console;
- A high volume of the (direct)/(none) traffic;
- Missed UTM-tagging;
- Incorrect Goal tracking.

Below is a detailed audit with recommendations.

### Google Analytics audit for website-example.org

**Period:** May 1 - Sep 30, 2023 **Property ID:** UA-1075007-1 **View ID:** 1422344177

**Definitions** 

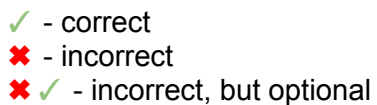

Basic Google Analytics settings

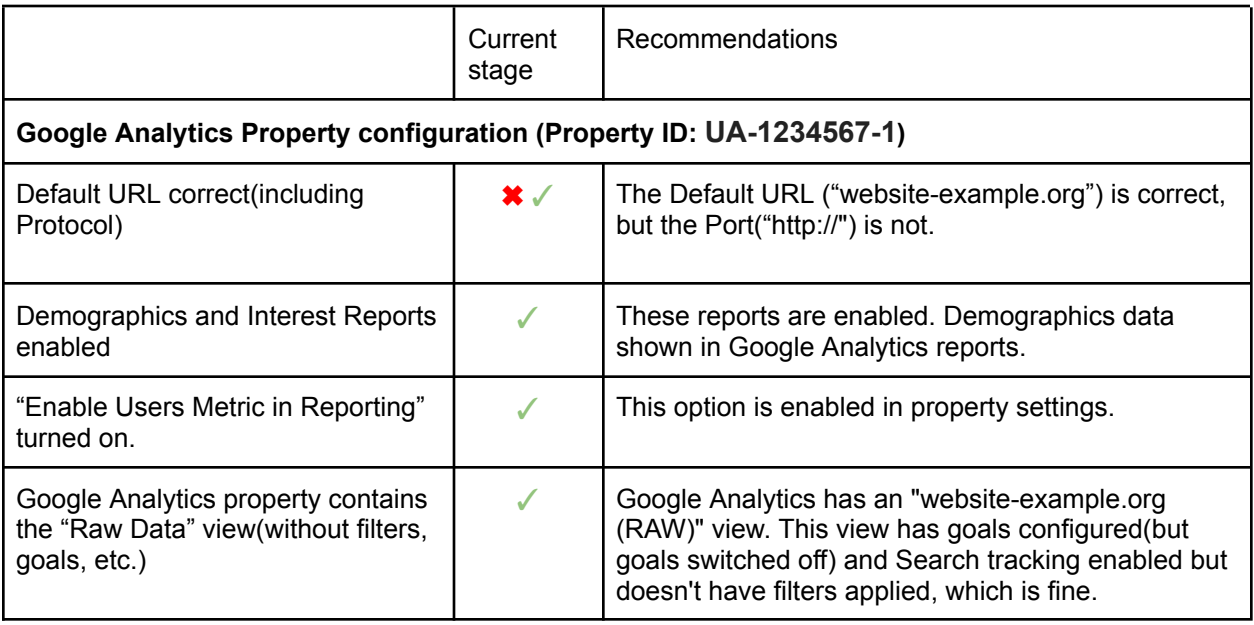

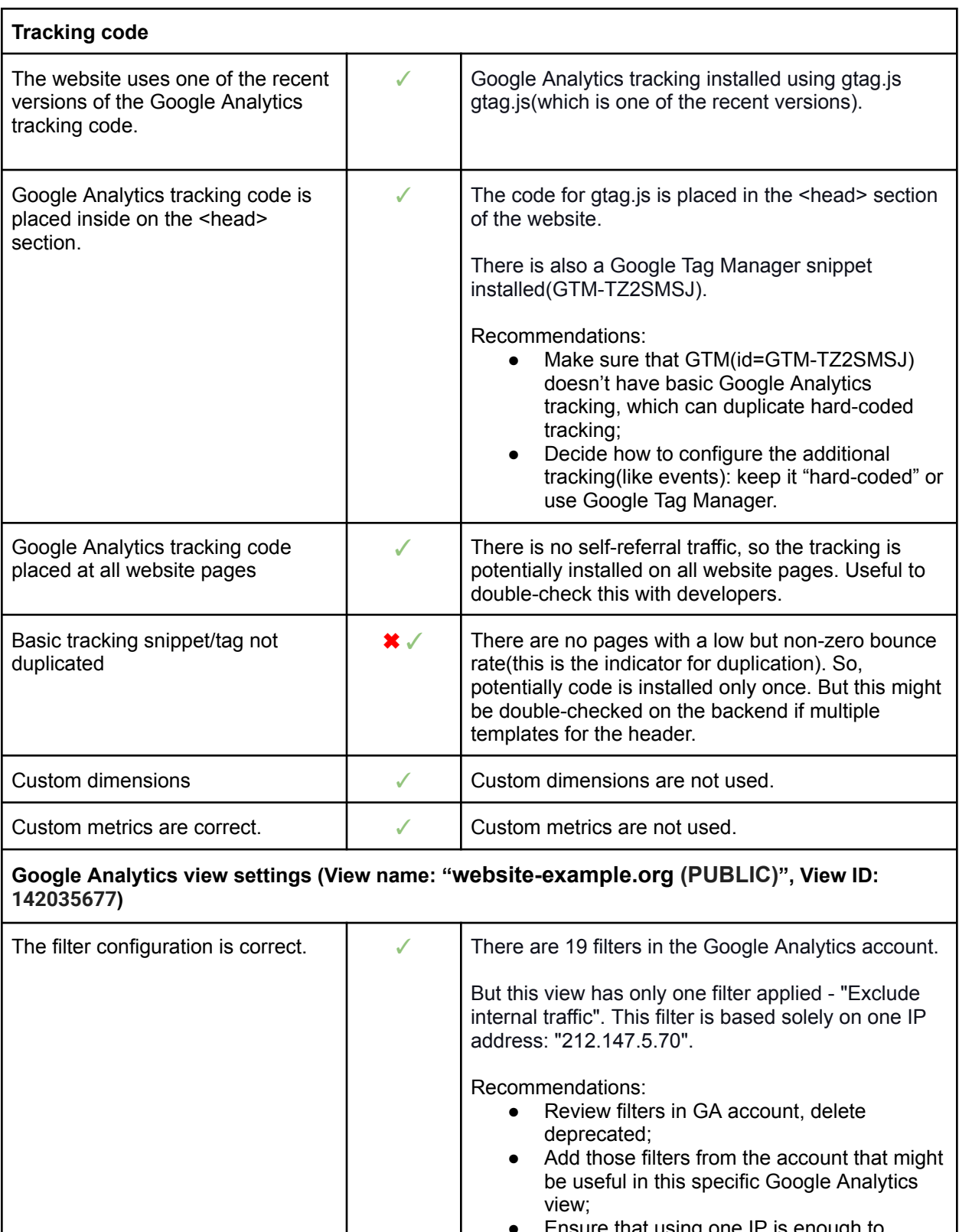

● Ensure that using one IP is enough to exclude the internal traffic in the "Exclude internal traffic" filter. This makes sense only

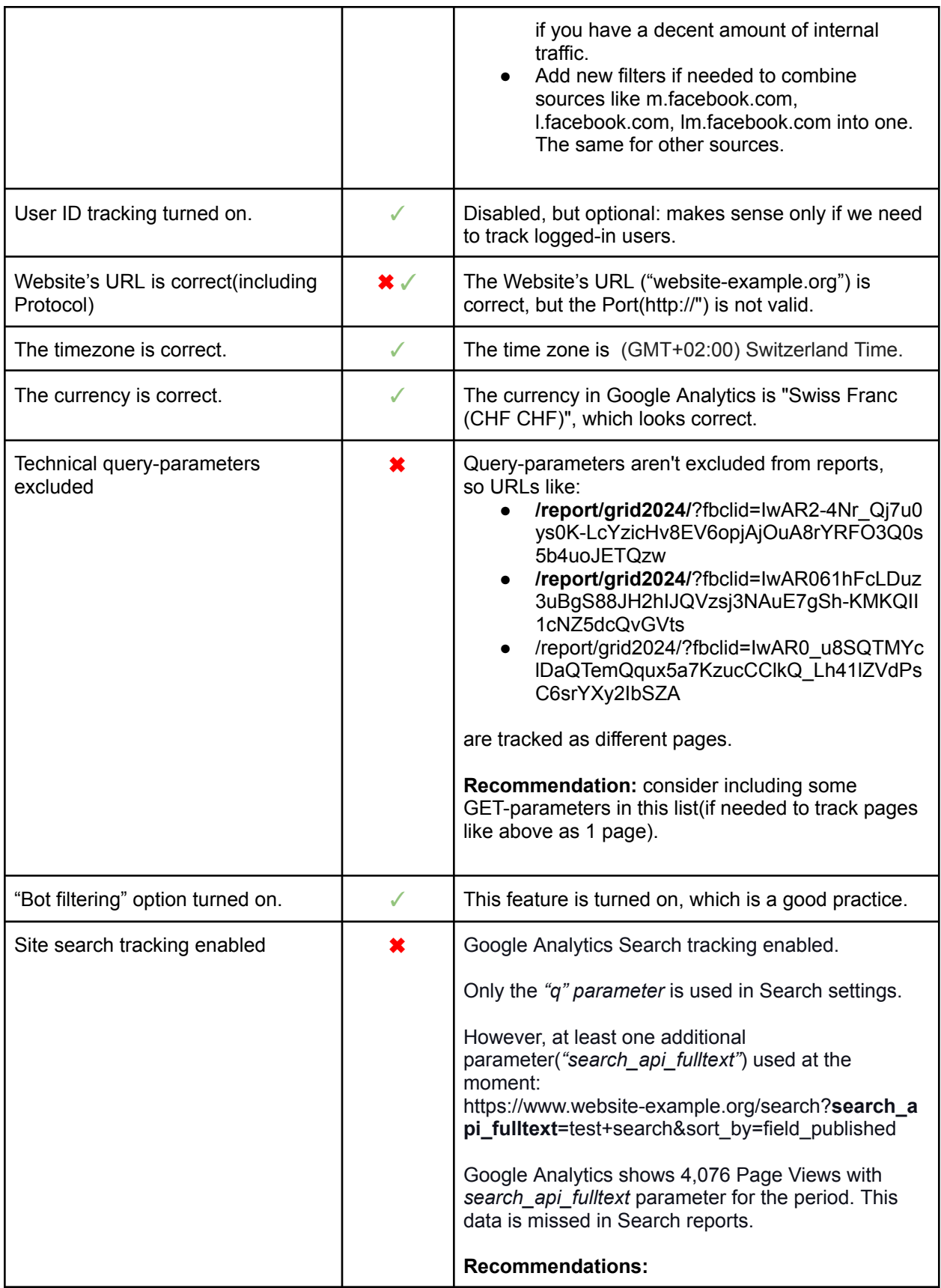

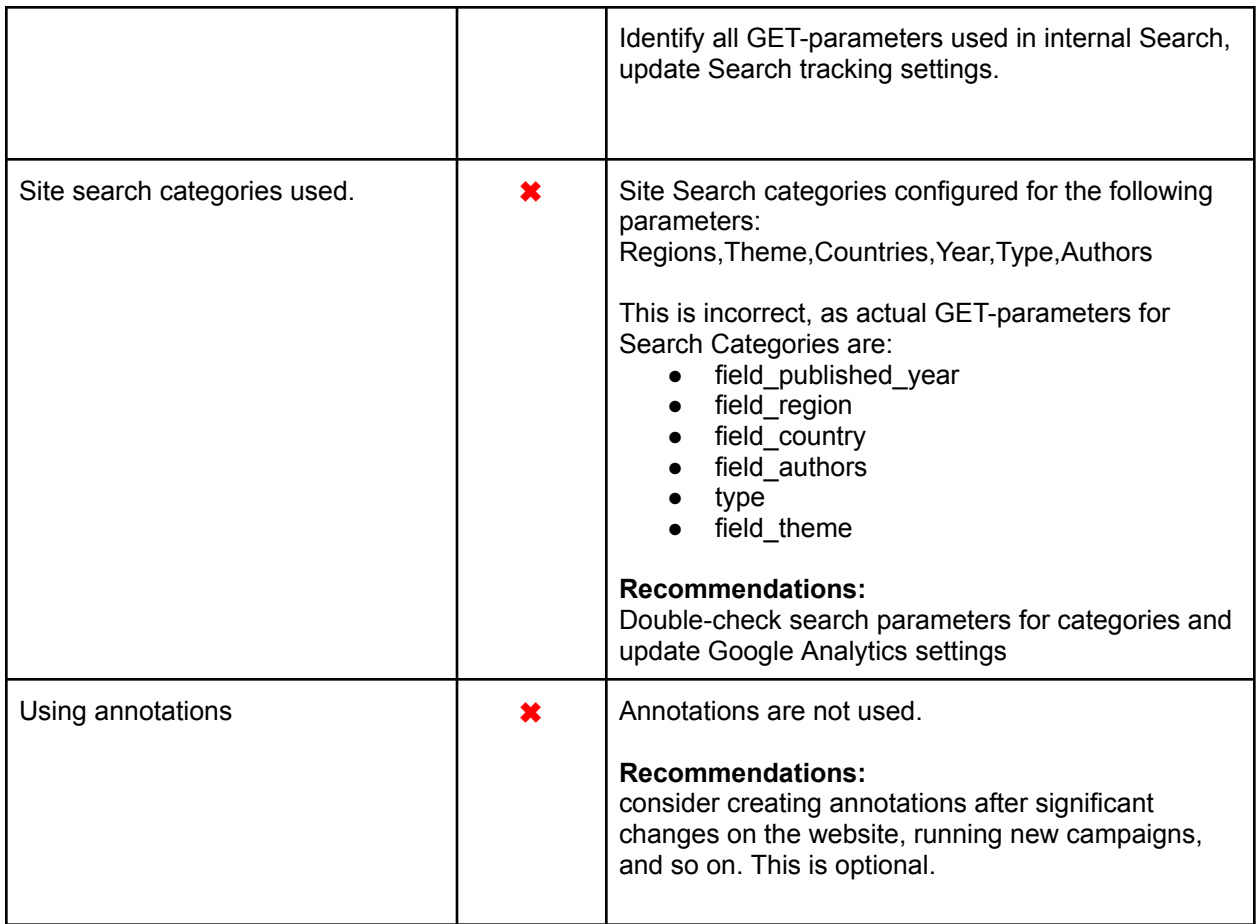

#### Traffic sources tracking

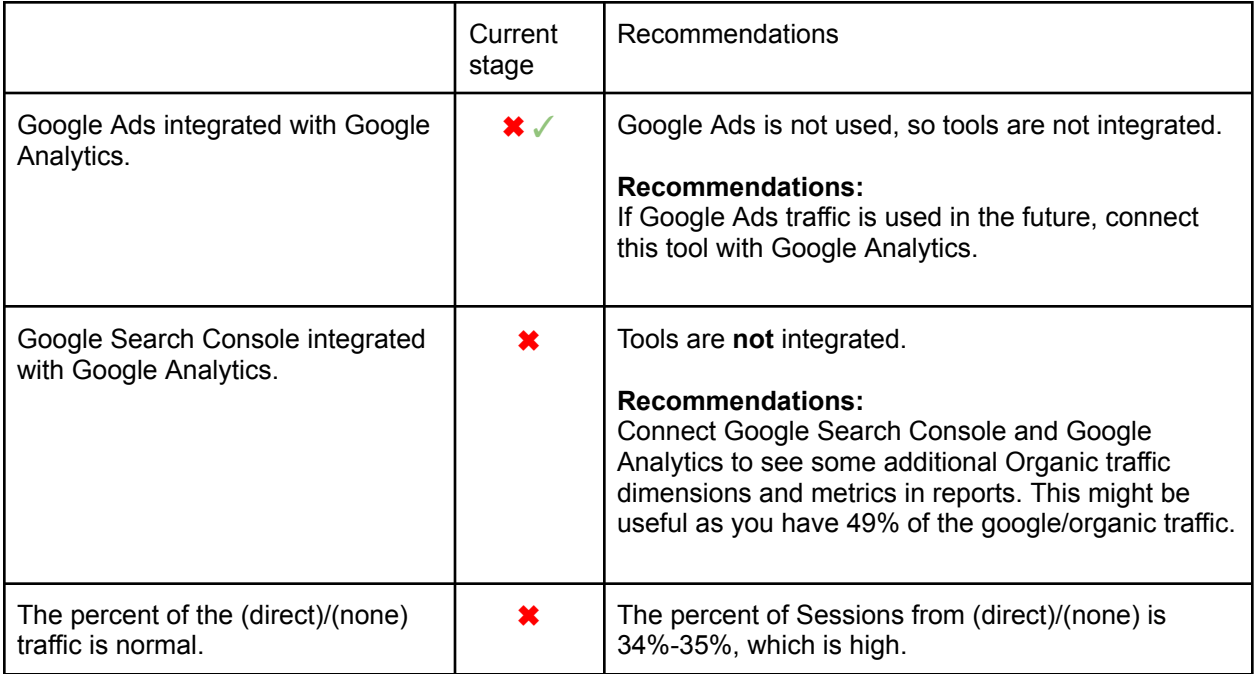

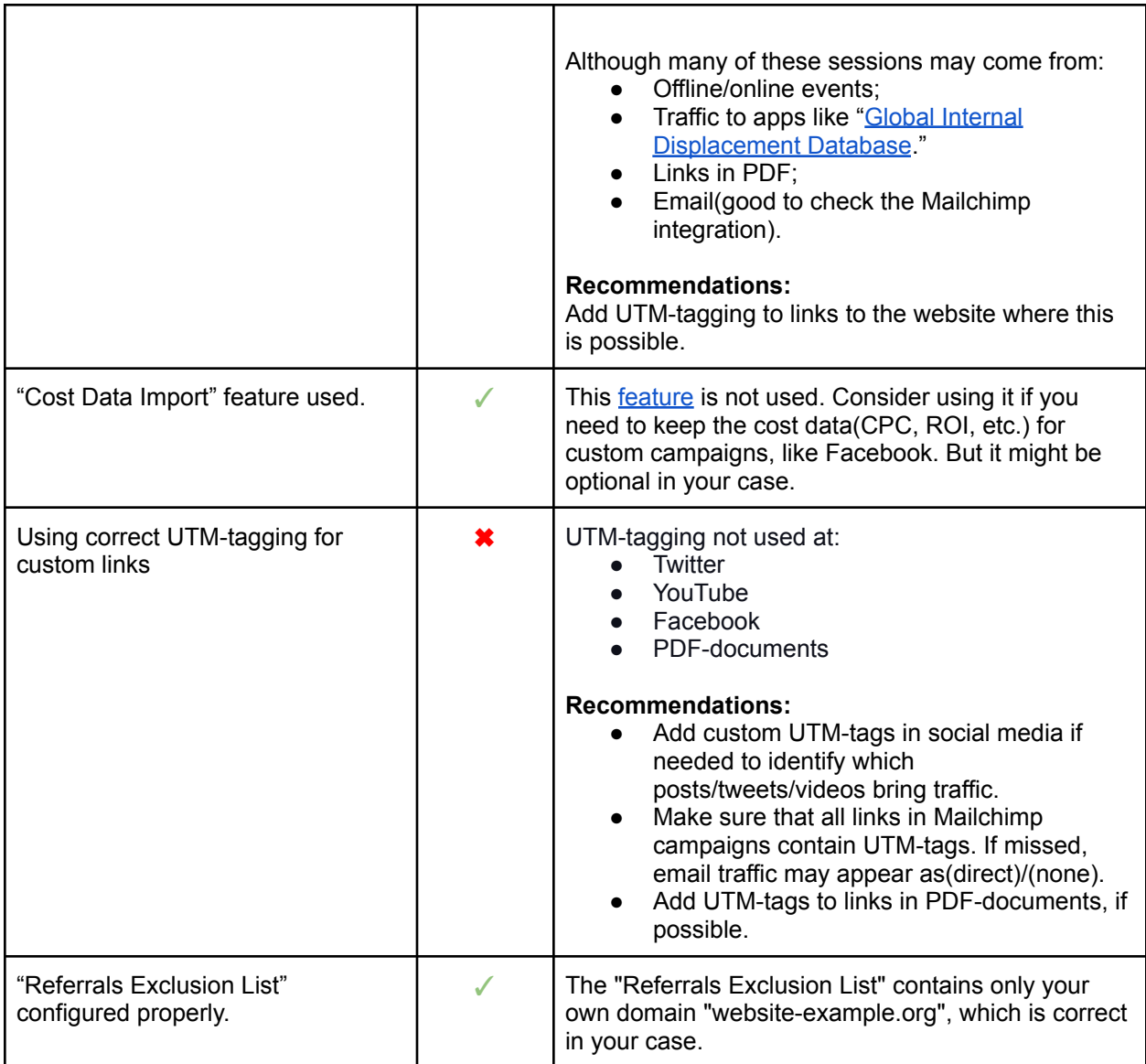

User's behavior tracking

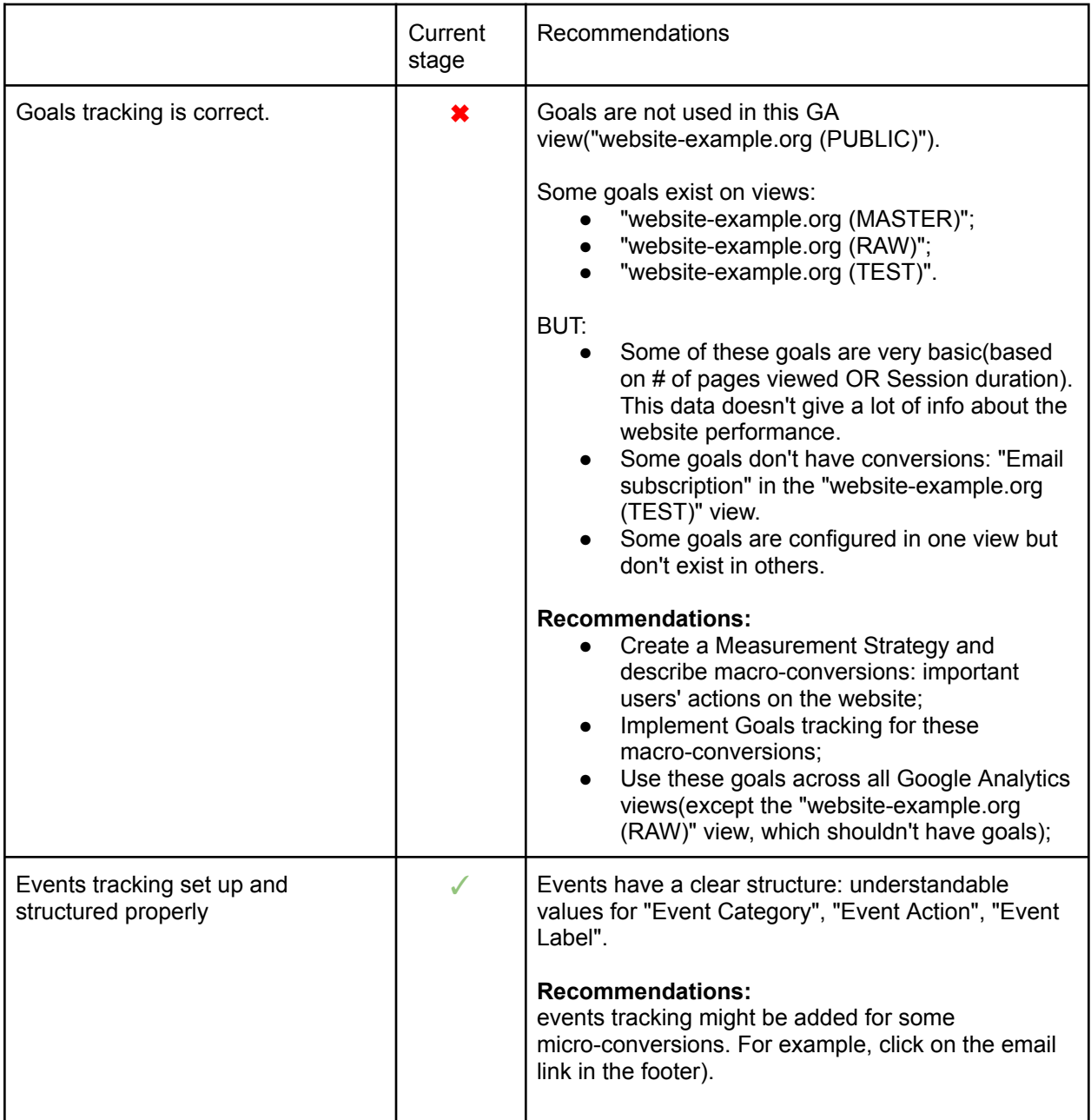

# Next steps

- Fix issues;
- Create a UTM-tagging scheme and follow it where possible;
- Create a measurement strategy for tracking KPIs meaningful for business:
	- Use events for micro-conversions tracking;
	- Use events and goals for macro-conversions tracking;
- Implement this strategy using Google Analytics and/or Google Tag Manager;
- Optional: re-organize hard-coded tracking to use in GTM(but probably makes sense to keep this as of now, as events tracking is structured very well).
- Create a dashboard in Google Data Studio or other tools.

## Do you want the same results for yourself?

Please find more details on the [Audit](https://triodox.com/services/google-analytics-audit/?utm_source=pdf&utm_medium=case&utm_campaign=ga-audit) page or contact us:

- Submit any contact form on our website: [https://triodox.com/contact/](https://triodox.com/contact/?utm_source=pdf&utm_medium=case&utm_campaign=ga-audit)
- Or simply send an email to [ceo@triodox.com](mailto:ceo@triodox.com)